# Scan hierarchy

## **Description**

This app allows you to scan a folder hierarchy and find a file or folder, also when you don't know the complete name of that file or folder. You can use the ? and \* wildcards (1 or many characters) in the name of the file or folder to be found, in addition to Switch variables. You can also use regular expressions.

When there is only one result found, the found path will be saved as private data and dataset, and you can optionally set the job hierarchy to the found folder (or parent folder in case of a file). When there are multiple results found, the results will be saved as a dataset.

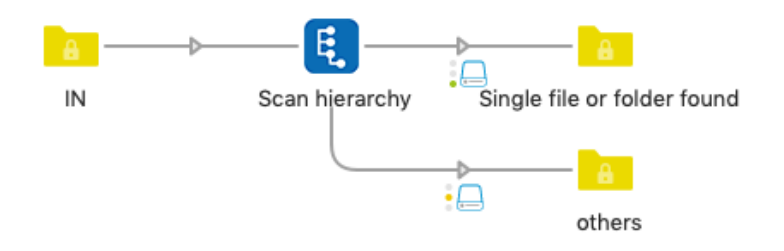

#### Private data and dataset

Scan hierarchy adds the following private data to the job. The default key is "Scan"

- <key>.itemsFound always
- <key>.path only if 1 result found
- <key>.relativePath only if 1 result found
- <key>.hierarchy only if 1 result found

Scan hierarchy also attaches a dataset to the job, containing the same info, also when multiple results are found.

#### **Connections**

Inject Wildcard requires at least one input and two output connections. If one file or folder was found, the job will be sent to the Success output connection(s). If no file or folder was found, or more than one were found, the job will be sent to the Warning output connection(s).

## Compatibility

Switch 2021 Spring and higher, Windows & Mac

### Flow elements properties

- Hierarchy top folder
	- o Folder containing the files and folders to start the search
- Subfolder levels: Which subfolder level(s) should be scanned?
	- o All, Root level only or Custom
	- o If Custom: From (top level), considering root level = 1
		- To (bottom level), must be greater than or equal to From level
- Find
	- o File / Folder
- Name filter
	- o String to be found
		- Use the ? and \* wildcards (1 or many characters) in combination with Switch variables, or use a regular expression (start ^ and end \$ can be useful)
- Name should (ignored with regular expressions)
	- o begin with filter / end with filter / contain filter / match filter
- Case sensitive
	- o Yes / No
- Hierarchy parent's name filter default "None", no parent filtering
	- o String to be found in the parent folders name of the jobs to be injected. Use the ? and \* wildcards (1 or many characters) in combination with Switch variables, or use a regular expression (start  $\land$  and end \$ can be useful)
- Name should (ignored with regular expressions)
	- $\circ$  begin with filter / end with filter / contain filter / match filter
- Case sensitive
	- o Yes / No
- Parent folder(s) level: Which parent level(s) should be scanned?
	- o Any, One up or Custom
	- o If Custom: From (closest level up), considering one up = 1
		- To (further level up), must be greater than or equal to From level
- Time filter
	- o None / Newest item / Oldest item / Before date / After date / In last n days
	- o Date / Amount of days
	- o Compare using: Modification date / Creation date
- Set hierarchy path
	- o Set job hierarchy according to found file or folder, only if single result
- Private data key
	- o The first portion of the private data key used to store the information for assembling the job later on
- Dataset name
	- o Name of the dataset that will be attached to the job